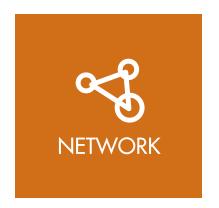

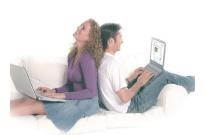

Product code Product name EAN code Qty. masterpack/carton

Giftbox weight Giftbox dimension

# Data sheet: DC-230

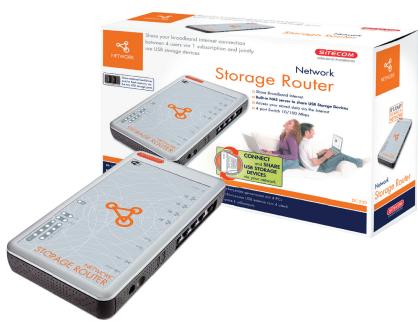

DC-230 Network Storage Router 8716502010196 5/20

1296 gr.

260 (W) x 85 (D) x 190 (H)

This Broadband Router enables you to share your existing broadband Internet connection effortlessly among a number of PCs via a single subscription. Thanks to the integrated switch, you can directly connect 4 PCs, which then all have the possibility of access to the Internet. The built-in Firewall ensures that this Internet entrance is safeguarded against intruders. With the two USB ports it is easy to share two external USB hard disks and/or flash disks with all the other PC's in your network. The connected storage devices can easily be accessed via the internet from any location in the world.

#### Box content:

- Network Storage Router
- CD Rom, Power Adapter
- User manual
- Wall mounting bracket
- UTP Cable

#### System requirements:

- Windows 2000/XP
- (Wireless) Network adapter
- Adsl or Cable Modem

#### IP Sharing

The NAT/NAPT function lets you share the ADSL line to all the Intranet users (support up to 253 users). It also provides virtual server and virtual DMZ functions to let your internal servers be accessed from the Internet.

### Support Network-Attached Storage

NAS supported following protocols: Windows File Sharing, FTP File Sharing, HTTP File Sharing(WebDAV-http upload), APPLE File Sharing.

P. 1-2

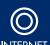

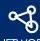

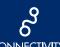

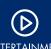

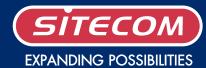

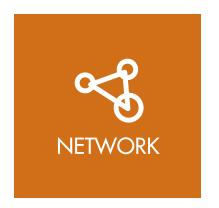

# Data sheet: DC-230

## Support Peer-to-Peer and Server-Based Printing

Supports both Peer-to-Peer and Server-based printing. LAN clients can connect directly with the print server to execute printing jobs (Peer-to-Peer printing); or clients can send print jobs first to a server (queuing jobs) and allow the server to connect with the print server to execute the printing jobs (Server-based printing).

## Provide Complete Printing Methods

The print server provides LPR, IPP, SMB/TCP, Raw Printing and Unix Logical Printer printing methods. You can choose the best printing method according to your environment.

### Web Configuration

You can configure the router through the friendly Web user interface with a browser.

#### Features:

- NAT/NAPT IP Sharing
- Anti-DoS Firewall
- Virtual Server/DMZ
- Provides two USB 2.0 port to connect to printer and USB storage.
- Windows File Sharing, FTP File Sharing, HTTP File Sharing(WebDAV-http upload), APPLE File Sharing.
- User/Group based Permission Control and Folder Based Permission Control.
- Obtain WAN IP by PPPoE/Static IP/PPTP/DHCP
- DHCP Server
- Web User Interface (Remote Configuration)
- System Status
- Security Log
- Firmware Upgrade

## Specification:

Product DC-230CPU RDC 3210

Switch Realtek RTL8305SC (5 Port Switch)

FlashRAMRAM32 MB SDRAM

WAN Port
LAN Ports
10/100M UTP Port x 1
10/100M UTP Port x 4

Power
12V DC, 1A Linear Power Adaptor

Dimension 30(H)\*187(W)\*100(D) mm

• Temperature 10~40 oC

Humidity 10~90% (Non-Condensing)
Certification FCC Class B, CE Mark, C-Tick

P. 2-2.

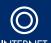

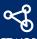

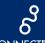

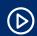

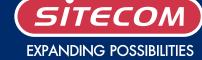